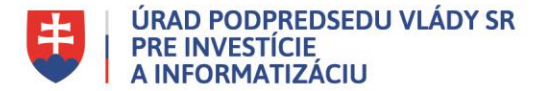

## **Metodické usmernenie na mapovanie a analýzy stavu využívania softvérových licencií Talend na manažment údajov**

(Pilotná fáza pre identifikované dopytové a národné projekty)

Metodické usmernenie bolo vypracované na základe cieľa ktorým je definovať minimálne požiadavky na SW Talend využívaný na manažment údajov (MDM).

V rámci dopytovo-orientovanej výzvy zameraním na "Manažment údajov inštitúcie verejnej správy" a v súlade plnením opatrenia Revízie výdavkov na informatizáciu, s cieľom zistenia skutkového stavu v oblasti používania softvéru na manažment údajov a efektívneho plánovania budúcich potrieb na softvérové licencie a podporu softvéru Talend a pre následnú prípravu centrálnych licenčných zmlúv, Sekcia informačných technológií verejnej správy pripravila pre OVM úvodný dotazník na zber nevyhnutných údajov, ktoré po spracovaní dajú jasnejší obraz o existujúcom stave využívania licencií Talend a plánovanom využití SW Talend na manažment údajov. Týmto zberom údajov je spojená potreba naplánovania potrieb na softvérové a licenčné pokrytie súčasných a budúcich aktivít v rámci PaaS služieb vládneho cloudu.

V tejto úvodnej pilotnej fáze je vypracovaný štruktúrovaný dotazník, ktorý obsahuje časť na samotné vypĺňanie údajov a informatívne záložky na lepšiu identifikáciu aktivít a funkcií prostredníctvom ktorých je možné realizovať manažment údajov.

Štruktúra dotazníka - dotazník obsahuje nasledovné záložky:

- A. Úvod
- B. Mapovanie licencií TALEND
- C. Oblasti využitia Talend
- D. Funkcionality Talend všeobecne
- E. Funkcionality PaaS Talend ÚPVII

Detailné usmernenie k jednotlivým záložkám:

- A. Záložka "Úvod " obsahuje
	- Tabuľku s požiadavkou na vyplnenie identifikačných údajov organizácie, ktorá dotazník vypĺňa.
	- Popis jednotlivých záložiek (informatívna časť)
- B. Záložka "Mapovanie licencií TALEND" je hlavnou časťou dokumentu, ktorá je rozdelená do dvoch základných blokov "Aktuálny stav" a "Budúci stav":

## **Aktuálny stav**

V rámci tejto sekcie sa zisťuje či využívate alebo ste využívali licencie Talend na manažment údajov. Ide o nasledovné otázky:

**1.** Využívate TALEND pre (dočistenie dát, integrovanie a konsolidácia dátových zdrojov, budovanie elektronických služieb) ?

Z ponuky vyberiete možnosť "ÁNO" alebo "NIE". Ak vyberiete "NIE", tak pre otázky č. 2,3,4 zvoľte pre každú možnosť odpoveď "nevyužívam" a pokračujte na sekciu "Budúci stav".

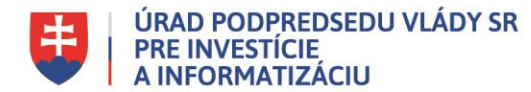

Ponuka sa Vám aktivuje kliknutím na dané políčko a rozbalí kliknutím na zobrazenú šípku vpravo. Obdobne budete postupovať aj pri ďalších výberoch možností. Napríklad *(obrázok č.1)*:

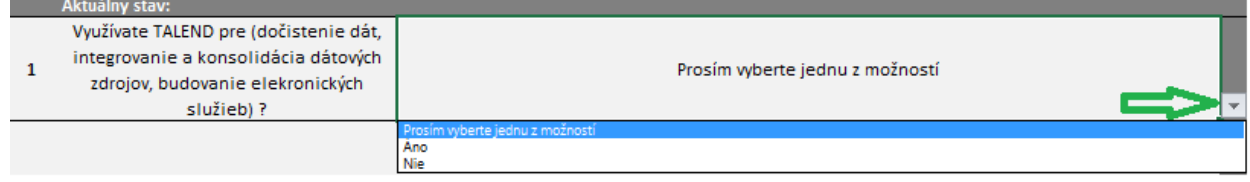

- **2.** Zo zoznamu vyberte TALEND licenciu, ktorú máte zakúpenú alebo ste jej koncovým používateľom (prevádzkovateľom) Otázka č.2 je rozdelená na 5 častí:
	- i. Licencia pre platformu, kde si vyberiete jednu z možností balíčkov:
		- MDM Platform  $(MDM + ESB + DI + DQ)$
		- $\bullet$  Data services (ESB + DI + DQ)
		- $\bullet$  Data Management (DI + DQ)
		- Nevyužívam
	- ii. Licencia pre runtime Add-on. Tu identifikujete všetky Vaše runtime licencie z ponuky:
		- MDM Production Runtime
		- MDM Non-Production Runtime
		- Data Services Platform Production Runtime
		- Data Services Platform Non-Production Runtime
		- Nevyužívam
	- iii. Licencia pre používateľa Add-on. Tu identifikujete všetky Vaše licencie pre používateľa z ponuky:
		- Data Preparation
		- Data Stewardship
		- Nevyužívam
	- iv. Pre každú z týchto vyššie uvedených pod otázok vyplníte:
		- typ podpory (podpora s ponukou Platinum alebo nevyužívam)
		- počet licencovaných užívateľov (zadáte posledný stav aj keď už nie je platná podpora)
		- Vzťah k licenciám s určením či ste majiteľom alebo Vaša organizácia je len koncovým užívateľom
		- Platnosť licencií od do. Doplníte dobu aktuálne platenej podpory. Ak už podpora vypršala, uveďte tam dátum (obdobie) poslednej platenej podpory
		- cenu za rok, ktorú platíte alebo ste naposledy platili za podporu k využívaným licenciám. Ak ste k danú licenciu nevyužívali uveďte tam sumu = 0
	- v. Časť "Sumárna suma za balík licencií" vypĺňate iba vtedy ak neviete identifikovať podporu za jednotlivé licencie a využívate licencie ako balík v jednej sume.

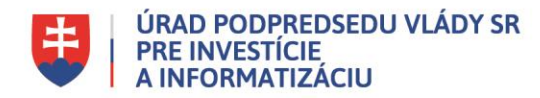

**3.** Aké používateľské rozhranie využívate ?

V otázke č.3 identifikujete všetky Vaše "Používateľské rozhrania" ktoré používate z ponuky:

- TAC portál portál pre prístup administrátora na spravovanie procesov a prístupov
- DQ portál prístup k výpisom dátovej kvality nad vybranými datasetmi
- MDM portál správa kmeňových záznamov MDM
- Data Preparation portál
- Data Stewardship portál
- **4.** Odkaz na zmluvu v CRZ.

Tu uvediete linky na CRZ portál k platným a ukončeným zmluvám

## **Budúci stav**

V rámci tejto sekcie sa zisťuje Vaše plány a zámery využívať v budúcnosti licencie Talend na manažment údajov. V prípade že plánujete pokračovať v súčasnej aktivite a lebo plánujete novú aktivitu spojenú manažmentom údajov, tak je potrebné identifikovať na úvod Vaše základné požiadavky na plánované resp. pripravované Vaše projekty. V prípade že síce plánujete vo Vašich projektoch aktivity spojené s manažmentom údajov a nemáte ešte skúsenosti a prehľad o ponúkaných funkcionalitách na manažment údajov, odporúčame Vám si preštudovať nasledovné informatívne záložky "*Oblasti využitia Talend*", "*Funkcionality Talend všeobecne*" a "*Funkcionality PaaS Talend ÚPVII*".

V rámci sekcie "Budúci stav" je potrebné odpovedať na nasledovné otázky:

- **1.** Budete využívať TALEND pre (dočistenie dát, integrovanie a konsolidácia dátových zdrojov, budovanie elektronických služieb)? Z ponuky vyberiete možnosť "ÁNO" alebo "NIE". Ak vyberiete "NIE", tak pre otázky č. 2,3,4,5 a 8 zvoľte pre každú možnosť odpoveď "neplánujem využívať" alebo "nevyužívam" a uložte dotazník, ktorý zašlete na požadovanú adresu. V prípade zvolenia možnosti "ÁNO" pokračujte vo vypĺňaní otázky č. 2.
- **2.** O akú funkcionalitu máte záujem ?
	- Vyberiete si z ponuky 6 možností, pričom môžete vyberiete len tie funkcie, ktoré budete potrebovať pri realizácií Vášho projektu/aktivity:
		- DI Dátové integrácie (ETL operácie, dátové toky, orchestrácia)
		- DQ modul dátovej kvality
		- ESB Enterprise Service Bus (tvorba Web servisov, REST, SOAP služieb a pod.)
		- MDM Master Data Management tvorba dátových modelov, workflow, orchestrácia dát
		- Data Preparation dátová kvalita a dočisťovanie datasetov vlastníkmi dát
		- Data Stewardship stotožňovanie záznamov vyhodnotenie jedného správneho záznamu vlastníkmi dát

*Poznámka: Pre lepšiu orientáciu pozrite záložku: "Funkcionality Talend všeobecne"*

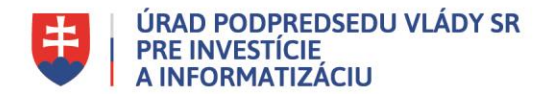

- **3.** Zo zoznamu vyberte TALEND licenciu, o ktorú máte záujem Otázka č.3 je rozdelená na 3 časti:
	- i. Licencia pre platformu. Identifikujte konkrétnu platformovú licenciu s funkcionalitami ktorá bude základom pre Váš manažment údajov. Váš výber súvisí s Vašim výberom funkcionalít (otázka č. 2) na ktoré sú naviazané licencie pre platformu. Popis funkcionalít nájdete v záložkách "Funkcionality Talend všeobecne" a "Funkcionality PaaS Talend ÚPVII". Vyberte skupinu platformovej služby, ktoré obsahujú definované funkcionality:
		- MDM Platform  $(MDM + ESB + DI + DQ)$
		- Data services  $(ESB + DI + DQ)$
		- $\bullet$  Data Management (DI + DQ)
	- ii. Licencia pre runtime Add-on. Identifikujte konkrétne licencie, ktoré plánujete využívať v rámci Vášho projektu. Váš výber súvisí s Vašim výberom funkcionalít (otázka č. 2) na ktoré sú naviazané licencie pre runtime Add-on. Vyberte licencie, ktoré budete potrebovať pre Váš projekt:
		- Talend Platform MDM Production Runtime
		- Talend Platform MDM Non-Production Runtime
		- Data Services Platform Production Runtime
		- Data Services Platform Non-Production Runtime
	- iii. Licencia pre používateľa Add-on. Identifikujte konkrétne licencie, ktoré plánujete využívať v rámci Vášho projektu. Podrobnejší opis licencií pre prípravu dát (Data Preparation) a konzoly dátového stewarda (Data Stewardship) nájdete v záložke "Funkcionality Talend všeobecne". Treba analyzovať reálnu potrebu týchto licencií. Vyberte licencie, ktoré budete potrebovať pre Váš projekt:
		- Data Preparation
		- Data Stewardship
- **4.** O aký typ inštancie budete mať záujem ?

Napríklad zdieľanú inštanciu môžete použiť v rámci rezortu alebo keď nepracujete s citlivými dátami.

Pre ilustráciu priložený obrázok s typmi inštancií *(obrázok č.2)*:

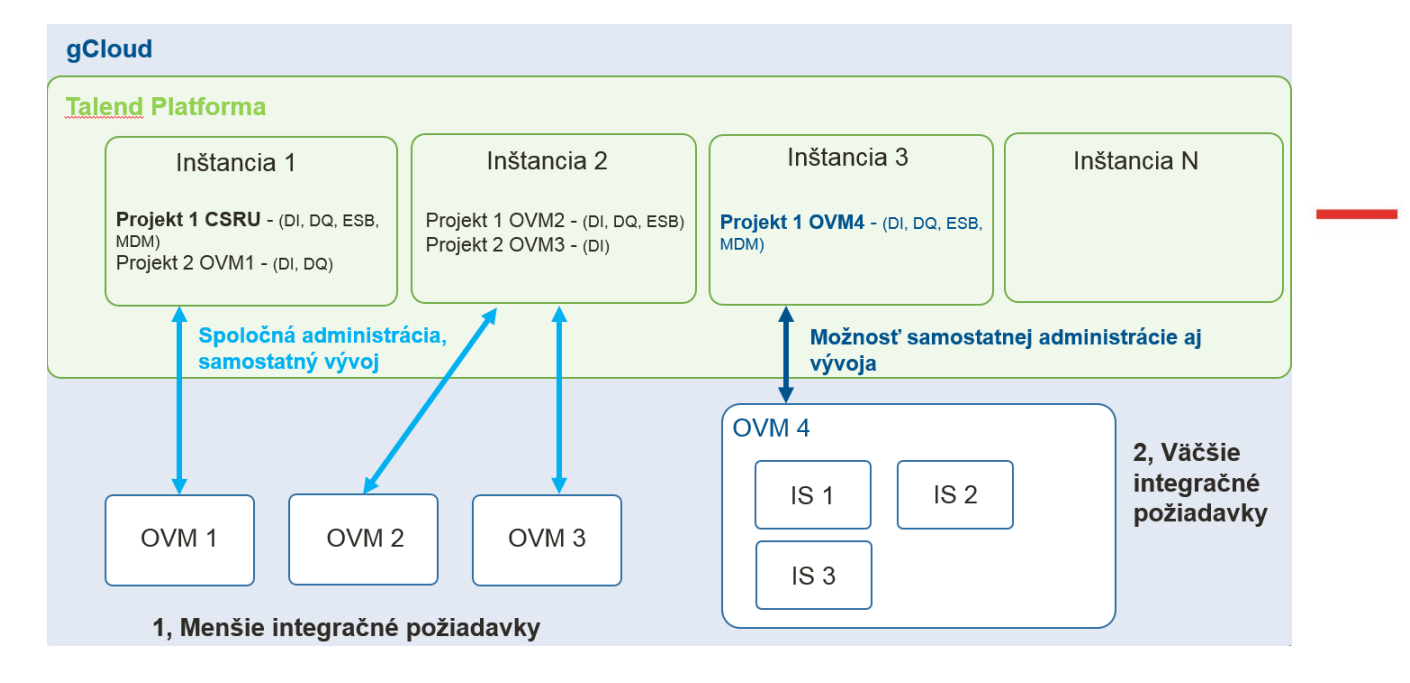

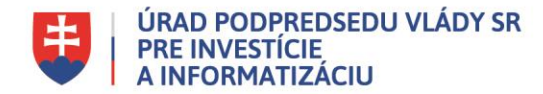

Na základe typu projektu vyberiete z nasledovnej ponuky:

- Vlastná inštancia (pre veľké projekty alebo väčšie rezorty)
- Zdieľaná inštancia v rámci rezortu alebo organizácie (pre menšie projekty alebo viac projektov v rámci rezortu)
- Zdieľaná inštancia v rámci CSRÚ (pri projektoch integrácie referenčných údajov na CSRÚ) Príklad využitia zdieľanej inštancie CSRÚ alebo

samostatnou inštanciou *(obrázok č.3)*.<br>Stotožnenie záznamov cez IS CSRU vs. DQ možnosti vlastnej inštancie

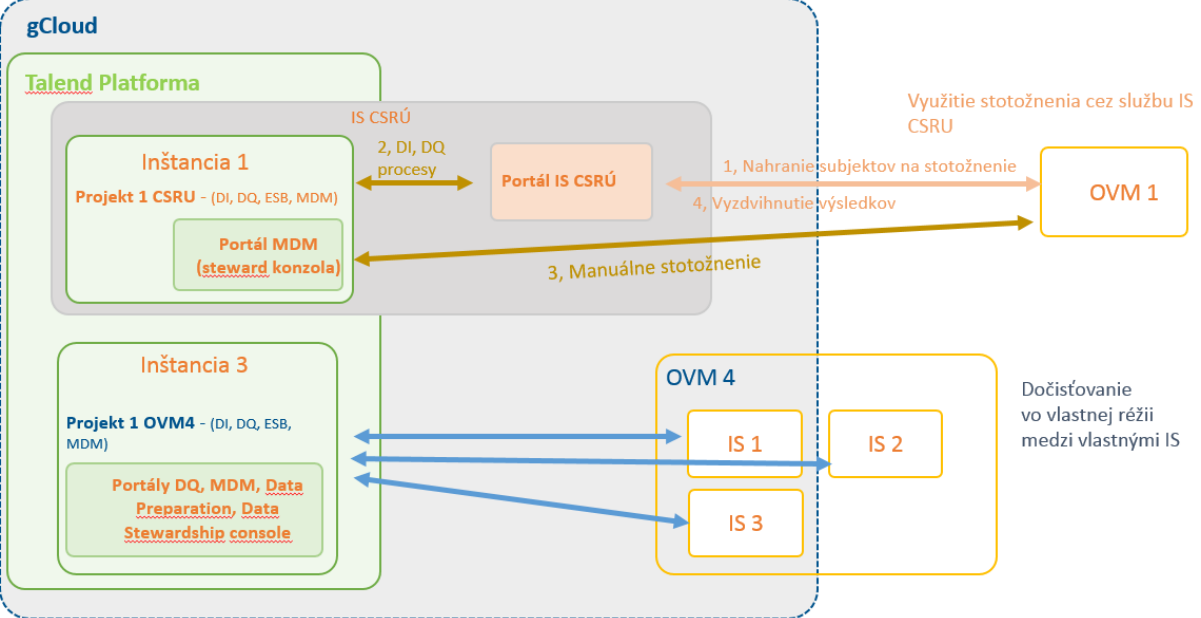

- **5.** O aký spôsob administrácie budete mať záujem ? Vyberiete z nasledovných možností na základe :
	- Vlastná administrácia (vyberiete v prípade výberu vlastnej inštancie v otázke č.4)
	- Zdieľaná administrácia (Vyberiete v prípade výberu zdieľaných inštancii v otázke č. 4)
- **6.** Uveďte ID štúdie v prípade ak sa nachádza v MetaIS V prípade že pripravujete projekt na manažment údajov realizovaného v rámci OPII a máte schválenú alebo rozpracovanú štúdiu, ktorá sa nachádza v MetaIS, uveďte identifikačné číslo štúdie (napr. su\_xxx).
- **7.** Na aký informačný systém sú alebo budú licencie používané ? Uvediete všetky informačné systémy (označenie kódu ISVS), ktoré budete využívať pri realizácii Vášho projektu na manažment údajov. Okrem Vašich systémov, môžete uviesť aj ISVS pod inou rezortnou gesciou.
- **8.** Ako bude Váš budúci projekt financovaný ? Dôležité pre identifikáciu finančného krytia vyberte nasledovné možnosti:
	- Štátny rozpočet
	- Národný projekt (eurofondy)
	- Dopytový projekt (eurofondy)

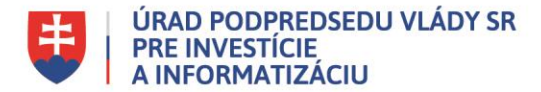

Po vyplnení dotazníka, dotazník uložte, skontrolujte, či ste všetko vyplnili vrátane úvodnej záložky a zašlite na nasledovné emailové adresy: [datalab@vicepremier.gov.sk](mailto:datalab@vicepremier.gov.sk) a [licencie@vicepremier.gov.sk](mailto:licencie@vicepremier.gov.sk)

Dotazník zašlete aj v prípade ak ste všade označili príznak "nevyužívam" alebo "neplánujem"

V prípade vyplnenia časti "**Budúci stav**", budete kontaktovaný dátovou kanceláriou aby Vám pomohli lepšie a precíznejšie definovať a Vaše požiadavky v súvislosti s manažmentom údajov.